# **Installer - Refactor #29799**

Tracker # 29746 (Closed): Merge hooks/ and katello/hooks into a single directory structure

# **Add --clear-pulp-content to hooks/ and scope on katello module being enabled**

05/14/2020 12:27 AM - Eric Helms

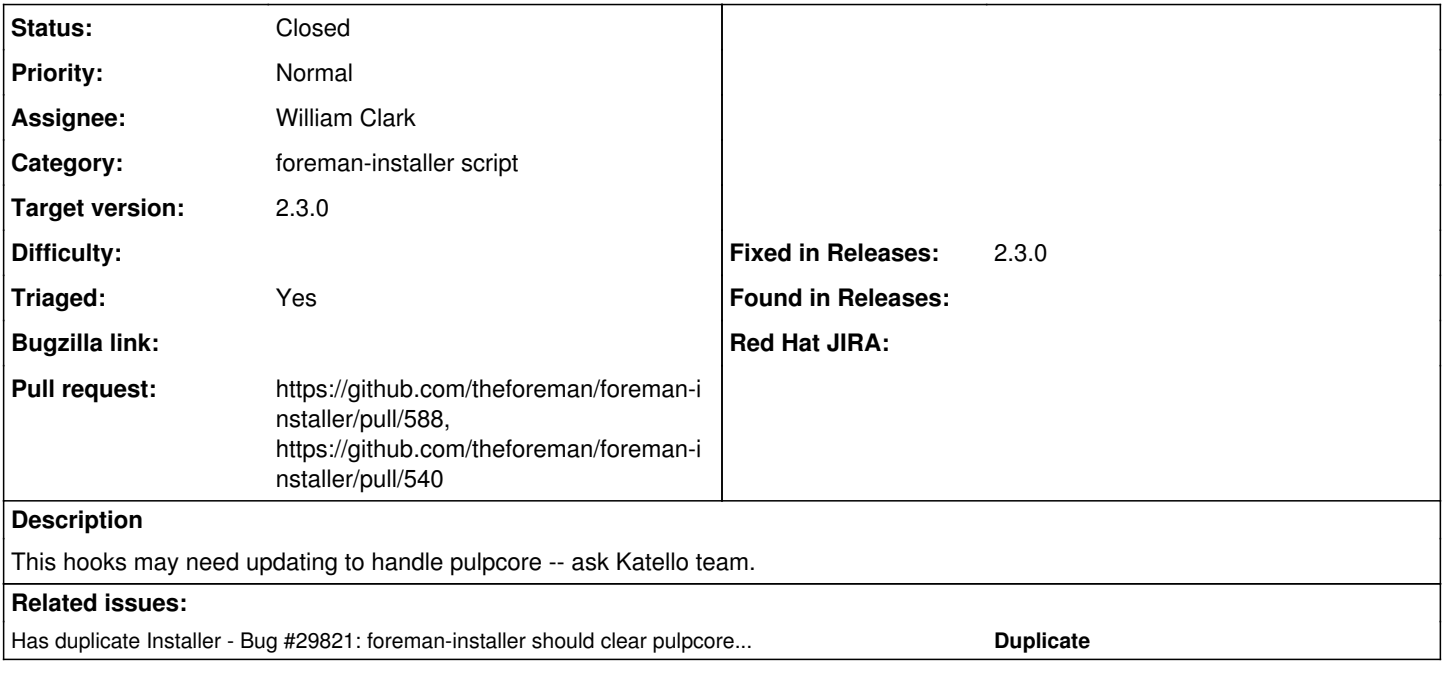

### **Associated revisions**

### **Revision 01f75774 - 09/04/2020 02:48 PM - William Clark**

Fixes #29799 - Move --clear-pulp-content to hooks/

#### **Revision 6df4fa47 - 10/12/2020 11:49 AM - Ewoud Kohl van Wijngaarden**

Refs #29799 - Define clear mongo methods in module

3dcd45bef6f56a7af898eddf3283229f0e33d065 moved these methods to the common context but defined them outside of the module. This means they were not usable in the pre context. That leads some some infinite loop until the machine is out of memory.

It also handles the case when katello::pulp\_db\_seeds returns nil, which is always the case on a content proxy.

#### **History**

### **#1 - 07/15/2020 05:40 PM - The Foreman Bot**

- *Status changed from New to Ready For Testing*
- *Assignee set to William Clark*
- *Pull request https://github.com/theforeman/foreman-installer/pull/540 added*

### **#2 - 09/02/2020 06:00 PM - Ian Ballou**

*- Has duplicate Bug #29821: foreman-installer should clear pulpcore downloaded content added*

### **#3 - 09/04/2020 02:48 PM - The Foreman Bot**

*- Fixed in Releases 2.3.0 added*

### **#4 - 09/04/2020 03:01 PM - William Clark**

*- Status changed from Ready For Testing to Closed*

Applied in changeset [installer|01f75774caedb3eadd5034a3cda17cb6770c44ef.](https://projects.theforeman.org/projects/puppet-foreman/repository/installer/revisions/01f75774caedb3eadd5034a3cda17cb6770c44ef)

## **#5 - 10/11/2020 01:15 PM - The Foreman Bot**

*- Pull request https://github.com/theforeman/foreman-installer/pull/588 added*

## **#6 - 11/30/2020 05:56 PM - Ewoud Kohl van Wijngaarden**

- *Tracker changed from Feature to Refactor*
- *Category set to foreman-installer script*
- *Target version set to 2.3.0*
- *Triaged changed from No to Yes*